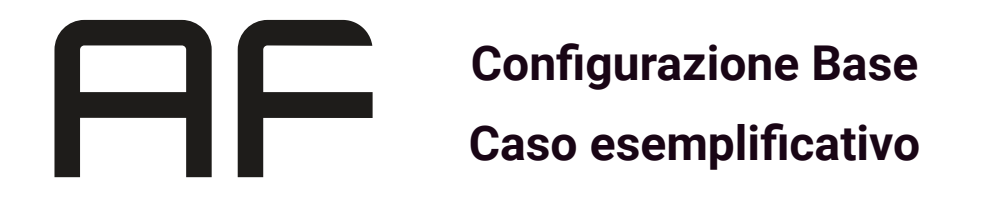

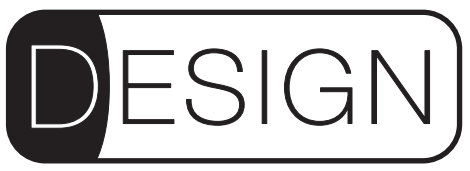

In questo documento viene riportato un caso di esempio reale che prevede una configurazione base completa di controllo tramite touch screen ed interfaccia da tablet.

# **SPAZIO DA SONORIZZARE**

I sistemi Design sono concepiti per essere modulari. In ogni momento sarà possibile aumentare il numero di zone e di diffusori per ottimizzare la performance del sistema o semplicemente aumentare l'area di copertura del sistema.

In questo esempio lo spazio da sonorizzare prevede un numero di zone pari a tre. La prima zona, quella principale, denominata "Main Room" è di circa 50mq con soffitti non superiori a 5m. La seconda zona, chiamata "Garden" è composta da un piccolo giardino di circa 30mq adiacente alla prima zona ed in ultimo si è deciso di sonorizzare anche i servizi igenici con uno speaker dedicato.

# **DIFFUSORI**

In contesti come quello riportato in esempio è importante che la potenza sonora a disposizione sia ben distribuita nello spazio. Per questo motivo la diffusione sonora è affidata agli speaker DESIGN di AudioFactory nella loro versione più compatta. Ovvero gli speaker D04, diffusore da 4" full range con potenza massima di 120Waes. Di questi ne sono installati 4 in parallelo per la "Main Room", 2 in paralleo nella zona "Garden" ed uno nella zona "Bath".

La riproduzione parte bassa dello spettro sonoro è affidata ad un subwoofer DS10 con cono da 10 pollici ed una potenza massimo di 350Waes.

## **AMPLIFICAZIONE**

L'amplificazione è affidata ad un amplificatore Powersoft della famiglia MEZZO. In questo particolare caso può essere utilizzato il modello 324A o la sua variante 324AD qualora si è interessati all'utilizzo del protocollo Dante.

Tali amplificatori oltre ad offrire la potenza adeguata per gli altoparlanti della linea Design hanno al loro interno un DSP configurato in maniera automatica da appositamente AudioFactory che permette di gestire i diffusori Design garantendo la qualità timbrica desiderata e la sicurezza dei limiter integrati.

L'amplificatore prevede inoltre la possibilità di collegare 2 sorgenti stereo o 4 sorgenti mono dirottabili indipendentemente in ognuna delle differenti zone.

## **EXTRA**

Opzionali al sistema sono le connessioni che possono essere eseguite tramite il protocollo Dante tra le quali:

- Modulo Bluetooth
- Ingressi analogici aggiuntivi
- Integrazione audio/video

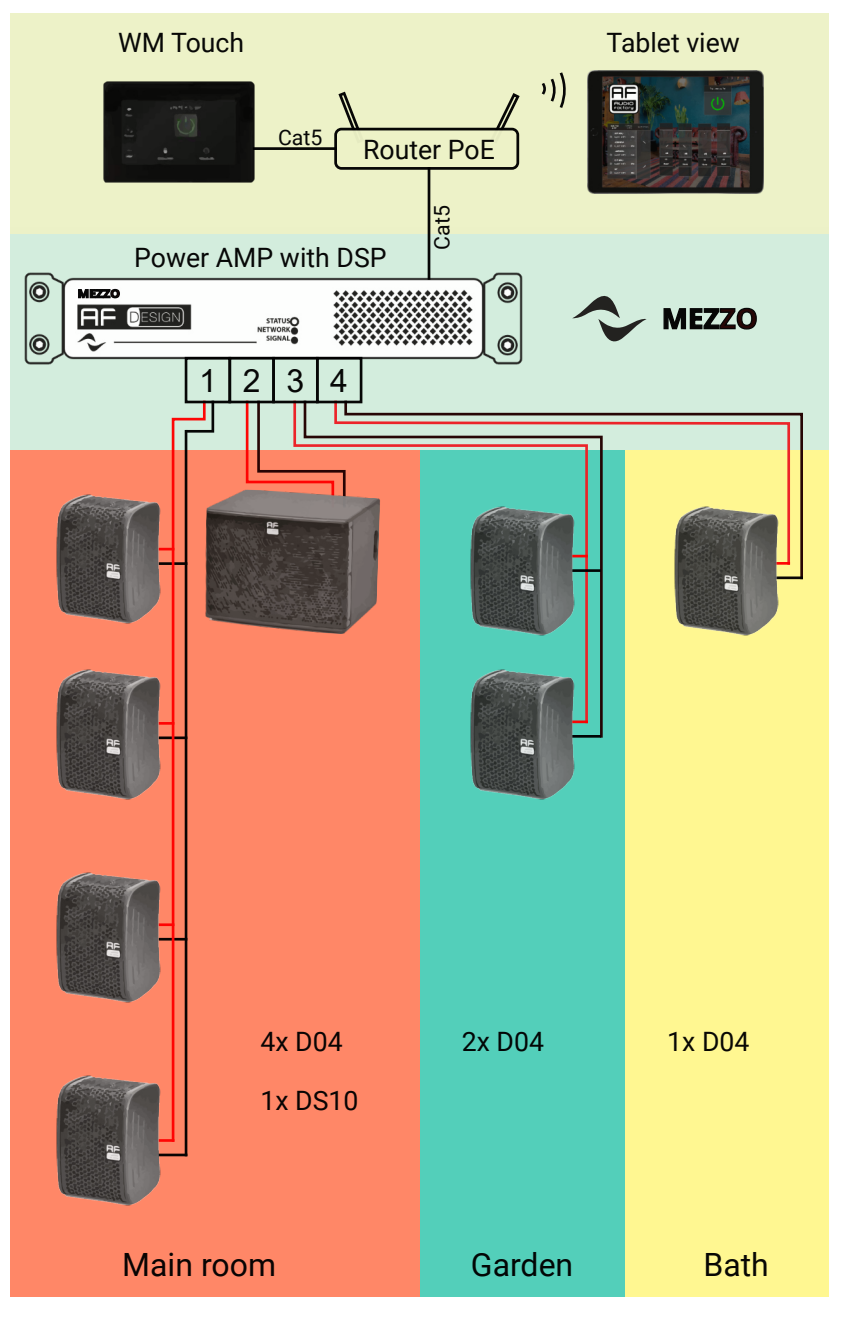

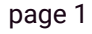

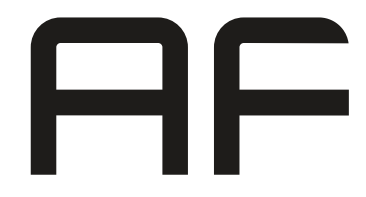

**Configurazione Base**

**Caso esemplificativo**

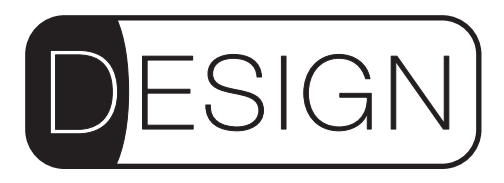

#### **CONFIGURZIONE**

La configurazione dell'intero sistema avviene tramite l'utilizzo del software ArmoniaPlus di Powersoft equipaggiato con l'apposito plug-in AudioFactory che include la libreria degli speaker della linea Design.

Attraverso questa modalità l'installatore dovrà preoccuparsi solamente delle regolazioni relative all'ambiente di installazione come ad esempio di equalizzatori per compensare imperfezioni dell'acustica ambientale e la regolazione dei volumi delle diverse zone.

# **By East Midweller**

# **CONTROLLI**

Il controllo del sistema è gestito da un dispositivo touch screen chiamato WM Touch. La connessione al sistema avviene tramite ethernet equipaggiata con tecnologia PoE per l'alimentazione del dispositivo. L'installazione al muro può essere fatta su qualsiasi scatola della serie civile 503.

Tramite il touch screen è possibile selezionare le sorgenti per ogni zona, regolare il volume, avviare scene oltre che accendere e spegnere il sistema. Inoltre il controllo del sistemo può essere bloccato da un codice personalizzato al fine di evitare azionamenti da persone non autorizzate.

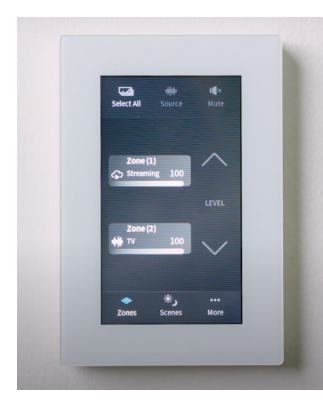

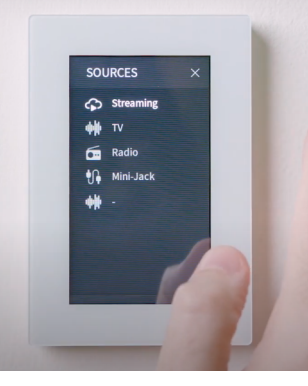

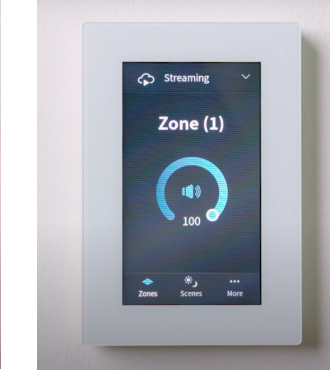

La configurazione dell'intero sistema e del WM Touch avviene attraverso il<br>software Armonia Plus. A Armonia configurazione avvenuta sarà il WM Touch a gestire il sistema senza l'ausilio di nessun altro dispositivo.

È possibile inserire più di un WM Touch ognuno con configurazione separata. Ad esempio è possibile aggiungere un WM Touch per ogni zona che sia abilitato a controllare esclusivamente la zona interessata.

#### **WEB VIEWS**

L'utilizzo di Access Point Wireless consente di sfruttare la funzionalità delle web views.

Le web views sono delle apposite pagine web che possono essere configurate in diverse varianti ( ad esempio, una per smartphone, una per PC ed una per tablet).

Esse permettono il controllo del sistema , o di una parte di esso, con qualsiasi dispositivo senza fili.

La configurazione personalizzata di queste viene fatta dall'installatore in fase di configurazione che poi rilascerà degli indirizzi che saranno disponibili sulla rete e che potrà fornire al cliente.

\*\*\*Per l'utilizzo delle web views è indispensabile l'utilizzo di almeno un WM Touch nel sistema.

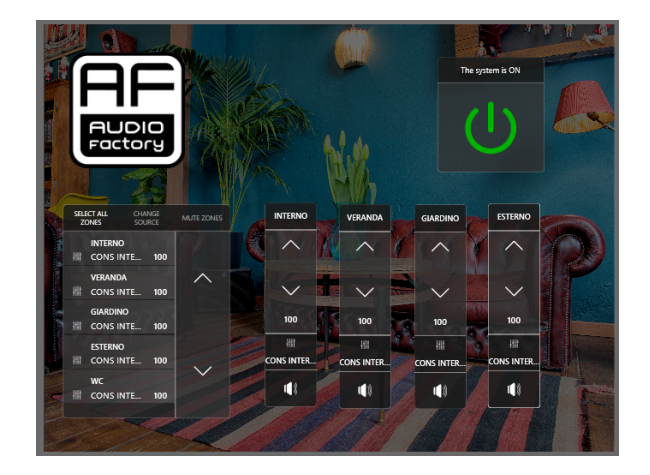

Per dettagli dettagli tecnici sui prodotti, la configurazione o l'installazione è possibile mandare una mail a: info@audiofactory.it

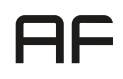